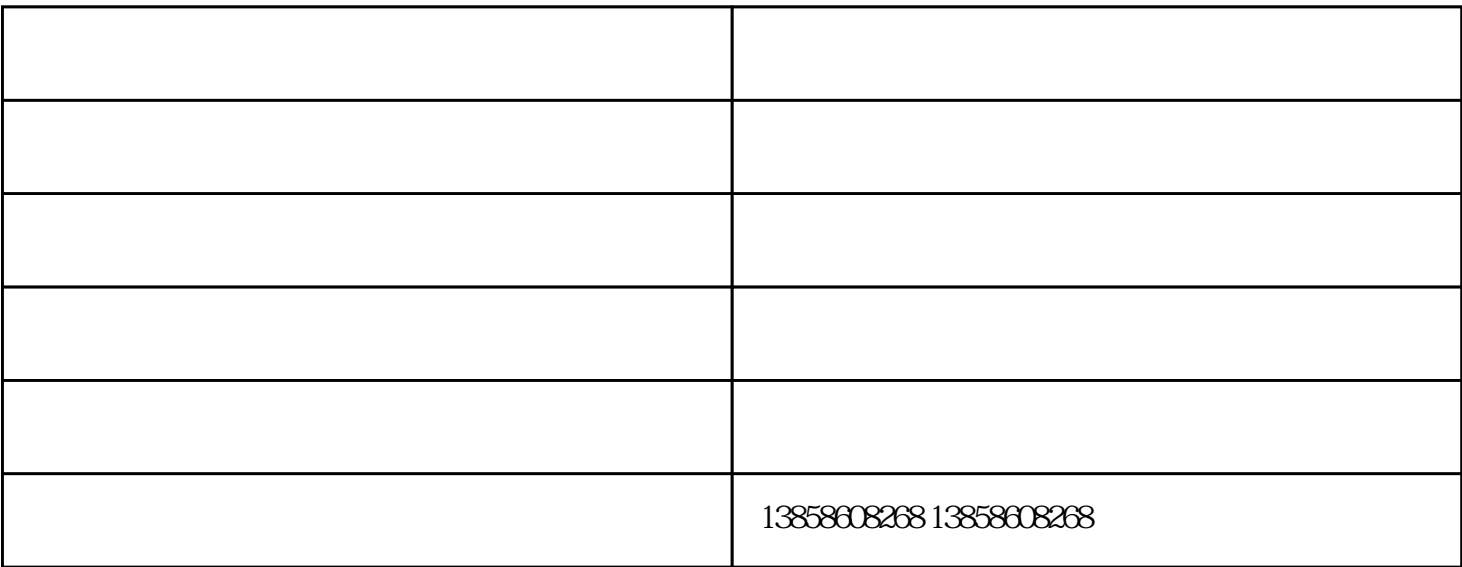

 $1.$ 

 $\sim$ 

 $3.$ 

 $5$ 

 $4.$ 

 $\sim$  2.

 $3.$ 

 $\mathbf{1}$ .

 $2\,$  $4\,$ 

 $\frac{4}{2}$ 

 $5.$ 

使用振动电机时需要注意以下几点:-定期检查振动电机的运行状态,如有异

常情况及时处理;-避免振动电机长时间连续运行,以免过热或损坏;-避免过

 $\mathcal{O}(\mathcal{O}(\log n))$ 

态;-如需进行维护或维修,应请人员进行操作。通过以上步骤和注意事项,

 $1.$ 

钟祥振动电机-光陵振动-钟祥振动电机报价由浙江光陵振动科技有限公司提供。浙江光陵振动科技有限  $\alpha$  and  $\alpha$  is the set of  $\alpha$  and  $\alpha$  and  $\alpha$  is the set of  $\alpha$  is the set of  $\alpha$  is the set of  $\alpha$ 参与市场的良性竞争,使"光陵振动"品牌拥有良好口碑。我们坚持"服务至上,用户至上"的原则,